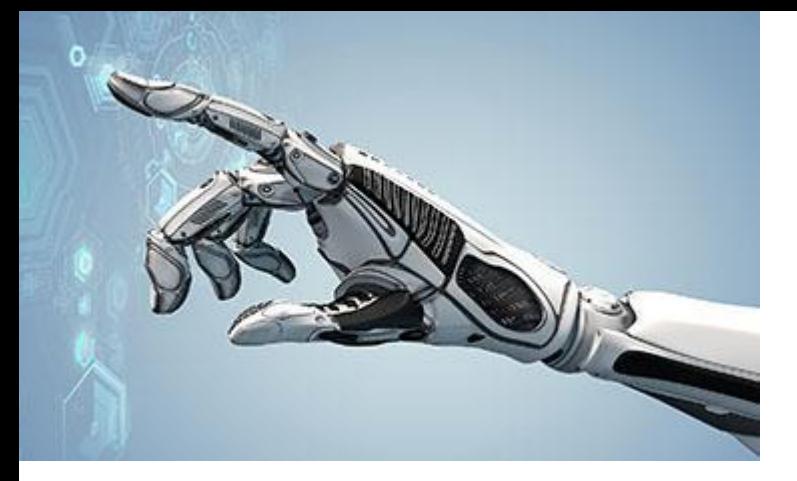

## **CSE444: Introduction to Robotics Lesson 6: Programming and Control**

ALL Follows Summer 2019

# **Discussion Points**

- Introduction
- Basic Workflow
- Robot Research Software
- Functional Control Architecture
- Robot Programming using ROS

# **Introduction**

- real-time operating system
- sensory data reading
- motion control execution  $\overline{\mathcal{A}}$
- world modeling
- physical/cognitive interaction with the robot  $\mathcal{L}_{\mathcal{A}}$
- $\blacksquare$  fault detection
- error recovery to correct operative conditions
- programming language (data structure + instruction set) m.

programming environments will depend also on the level at which an operator has access to the functional architecture of the robot

## **Basic Workflow**

- Programming Behavior
	- Behaviors describe the actions and decisions of your robot
	- Individual, bite-size functions that your robot performs directly

#### **Basic Behavior**

Turn motor A on forwards

# **Simple Behaviors**

- Built of several basic behaviors
- Let you describe a full action of the robot

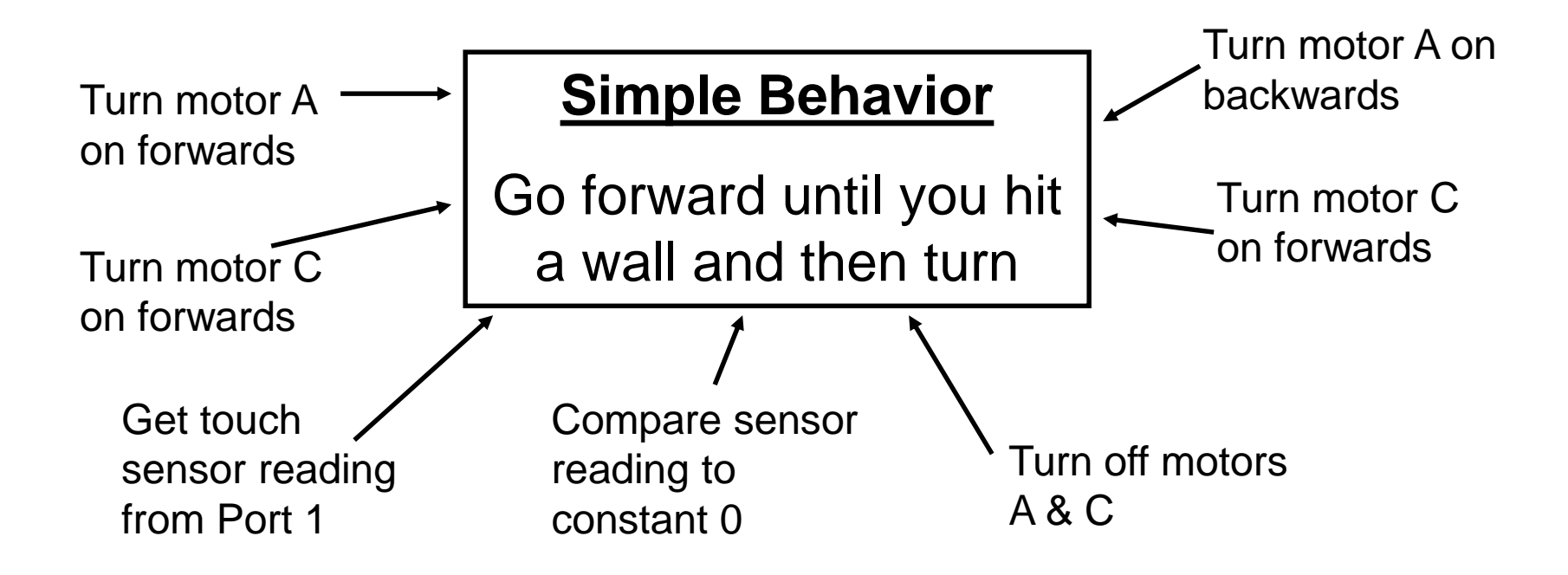

# **Complex Behaviors**

- Describe the full scope of what the robot can do
- Always composed of smaller behaviors, so you can break them down

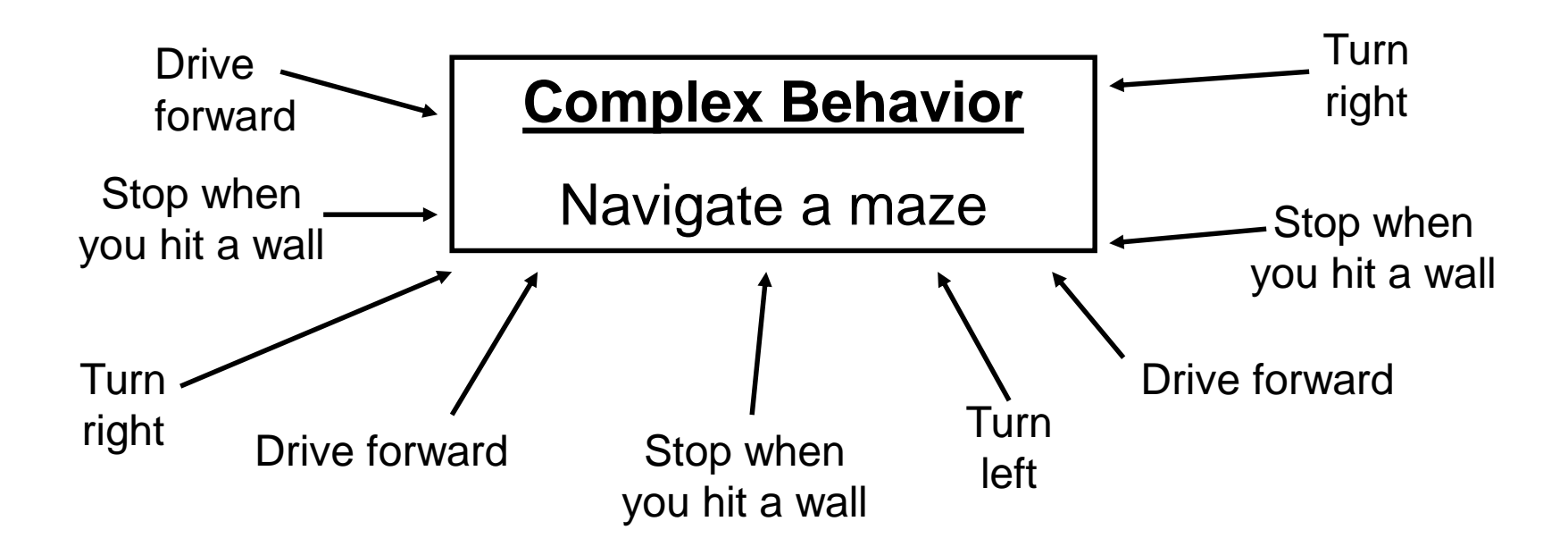

## **Flowcharts**

- Visually organizes steps in different shaped bubbles
- Good way to work out steps before you translate them into code

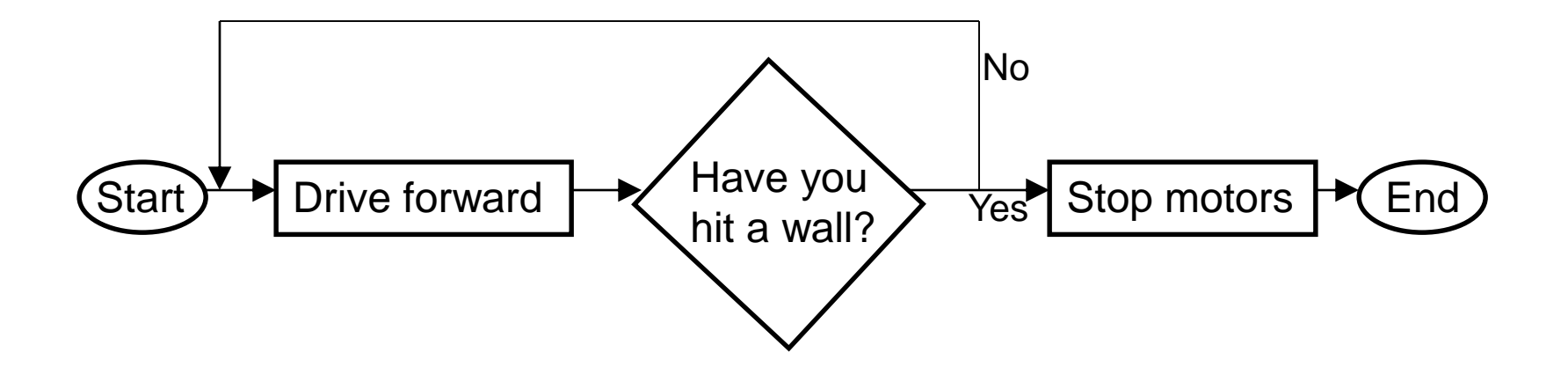

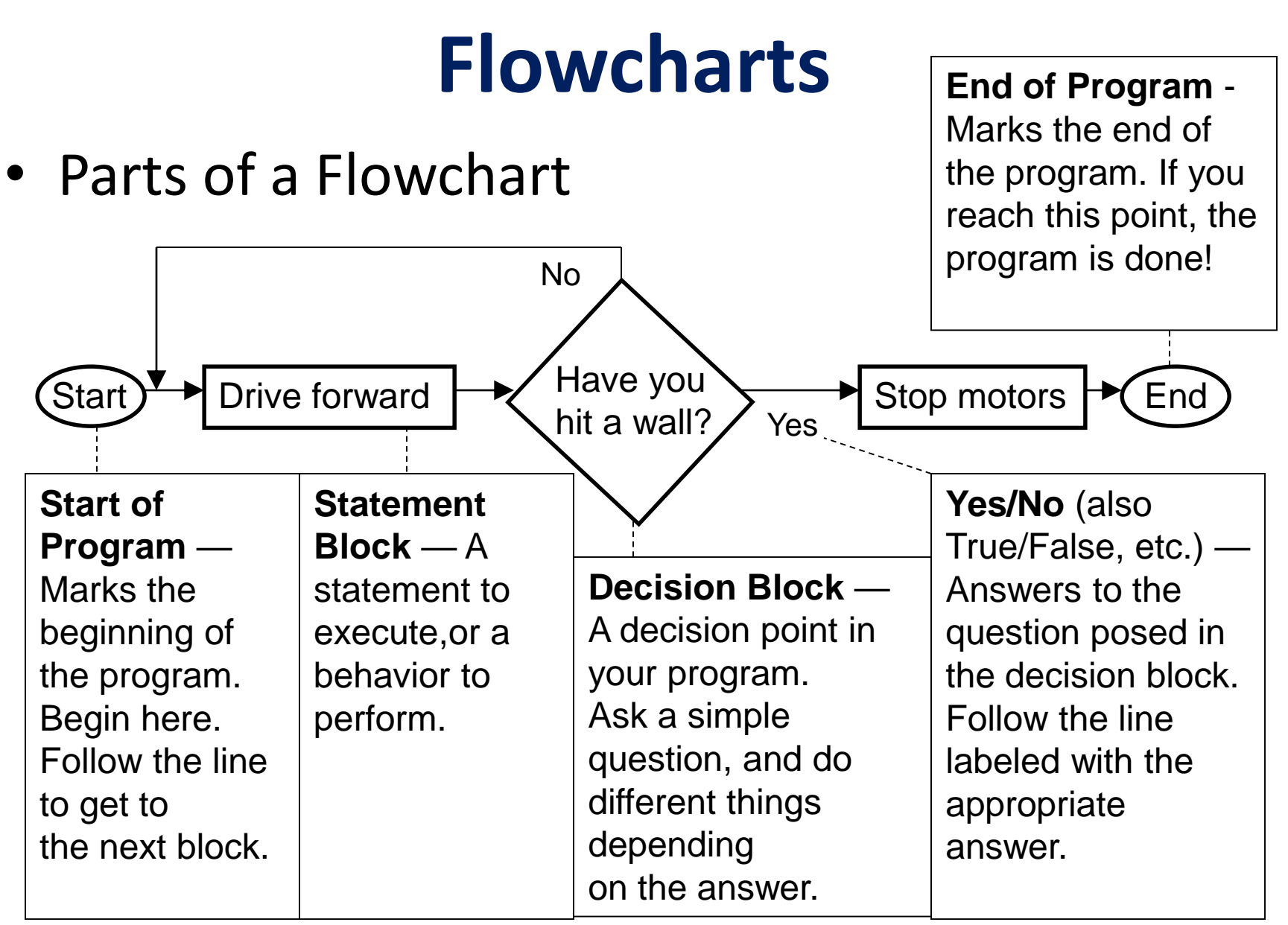

## **Flowcharts**

What does this flowchart describe? *Filling a tire*

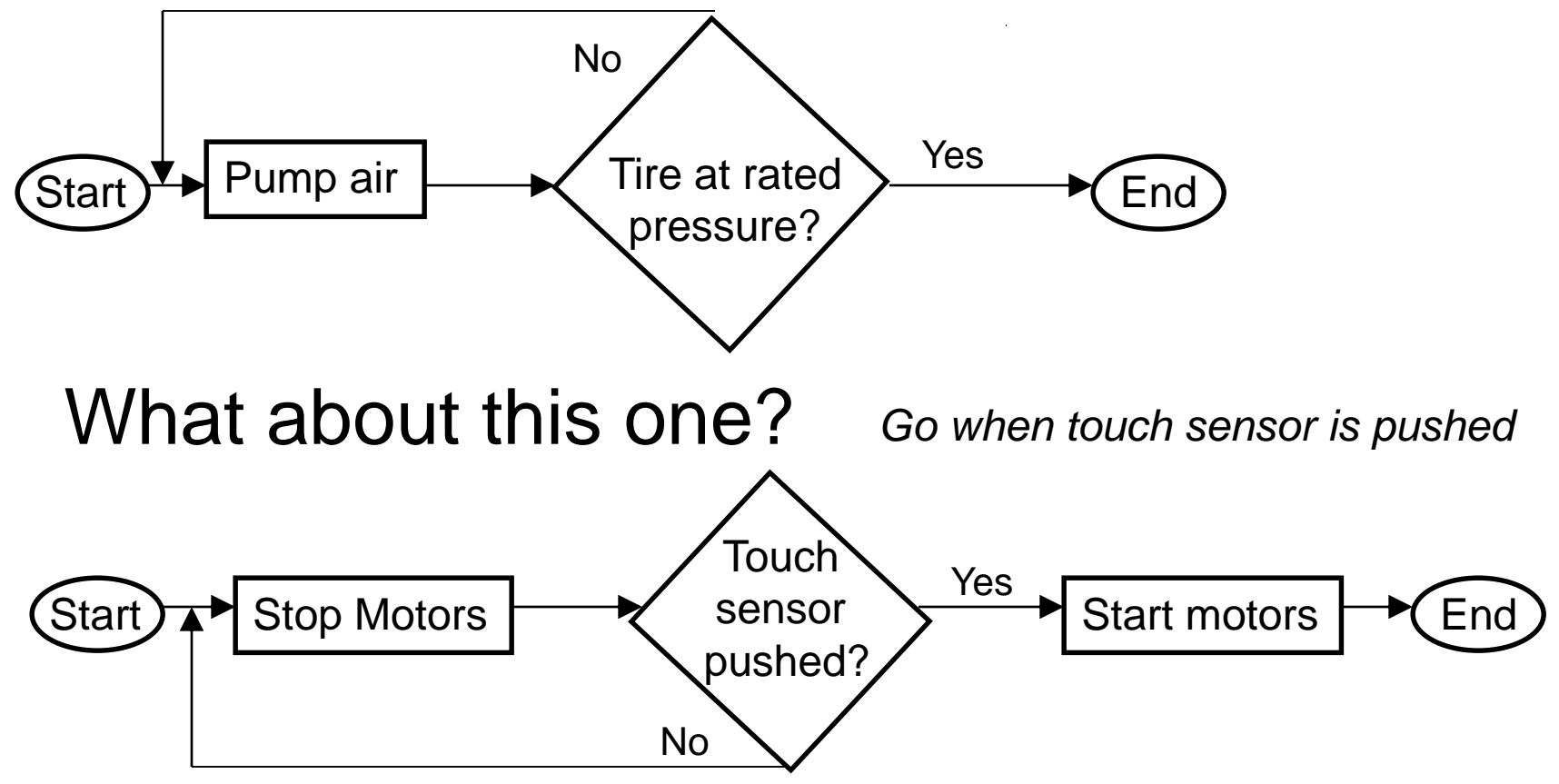

## **Robot Research Software**

- a (partial) list of open source robot software
	- for simulation and/or real-time control
	- for interfacing with devices and sensors
	- research oriented

#### Player/Stage playerstage.sourceforge.net

- networked robotics server (running on Linux, Mac OS X) as an abstraction layer supporting a variety of hardware  $+$  2D robot simulation environment
- Gazebo: 3D robot simulator (with ODE physics engine and OpenGL rendering), now an independent project

VREP (edu version) www.coppeliarobotics.com

- each object/model controlled via an embedded script, a plugin, a ROS node, a remote API client, or a custom solution
- controllers written in  $C/C++$ , Python, Java, Matlab, ...

## **Robot Research Software**

Robotics Toolbox (free addition to Matlab) www.petercorke.com

• study and simulation of kinematics, dynamics, and trajectory generation for serial-link manipulators

#### **OpenRDK** openrdk.sourceforge.net

• "agents": modular processes dynamically activated, with blackboard-type communication (repository)

#### ROS (Robot Operating System) www.ros.org/wiki

- middleware with: hardware abstraction, device drivers, libraries, visualizers, message-passing, package management
- "nodes": executable code (in Python,  $C_{++}$ ) running with a publish/subscribe communication style

**Pyro** (Python Robotics) pyrorobotics.org

#### reference model

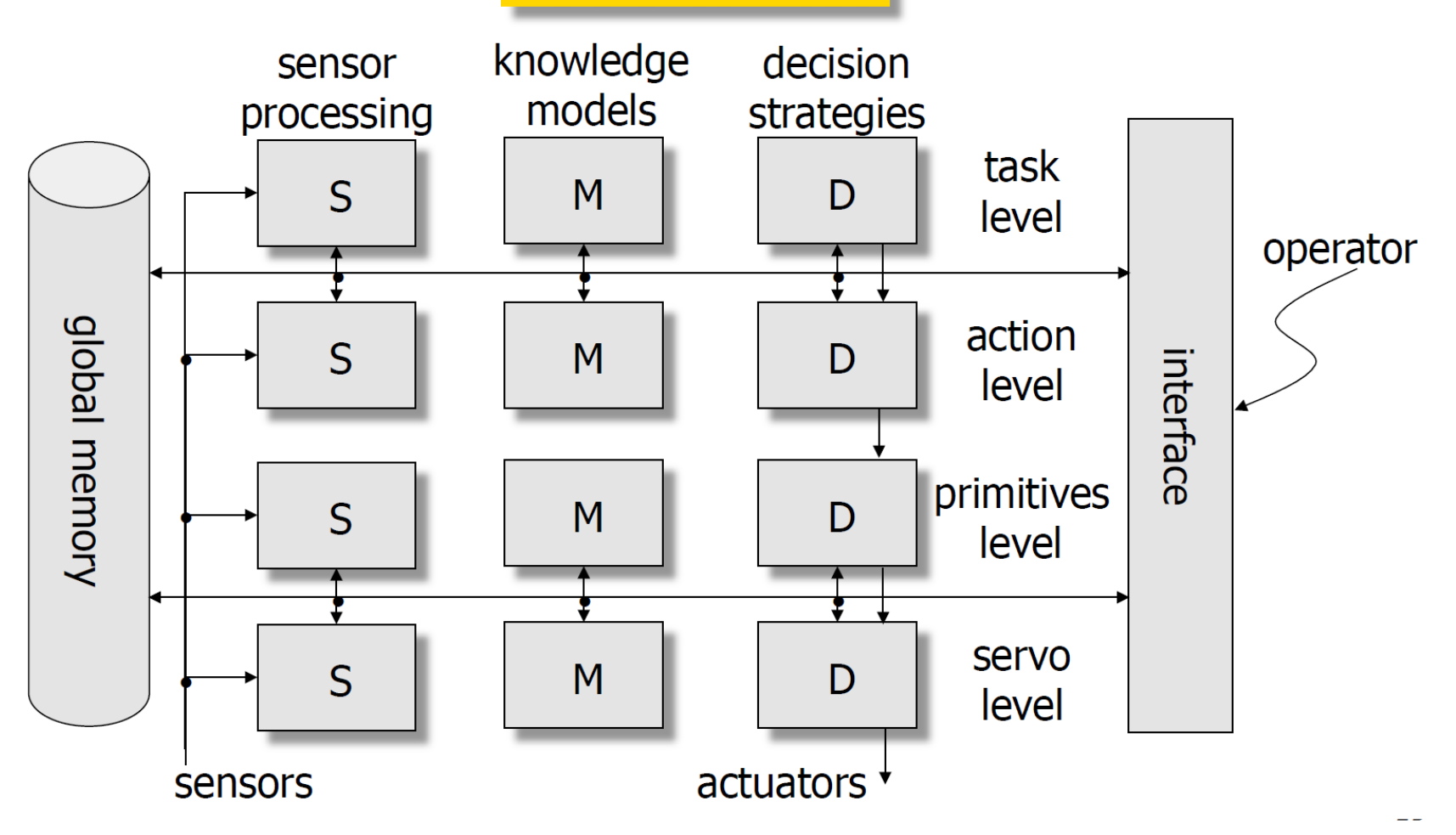

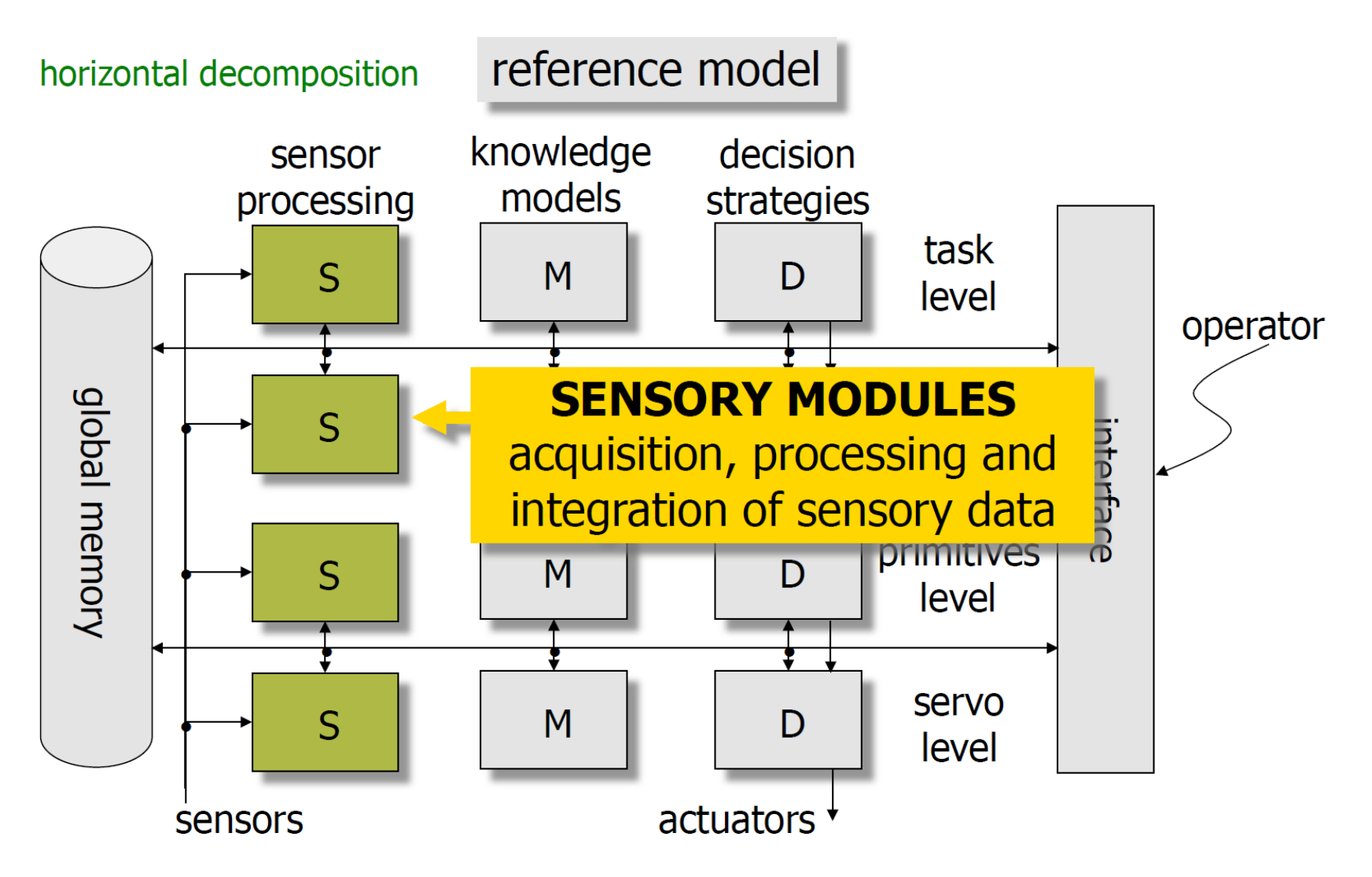

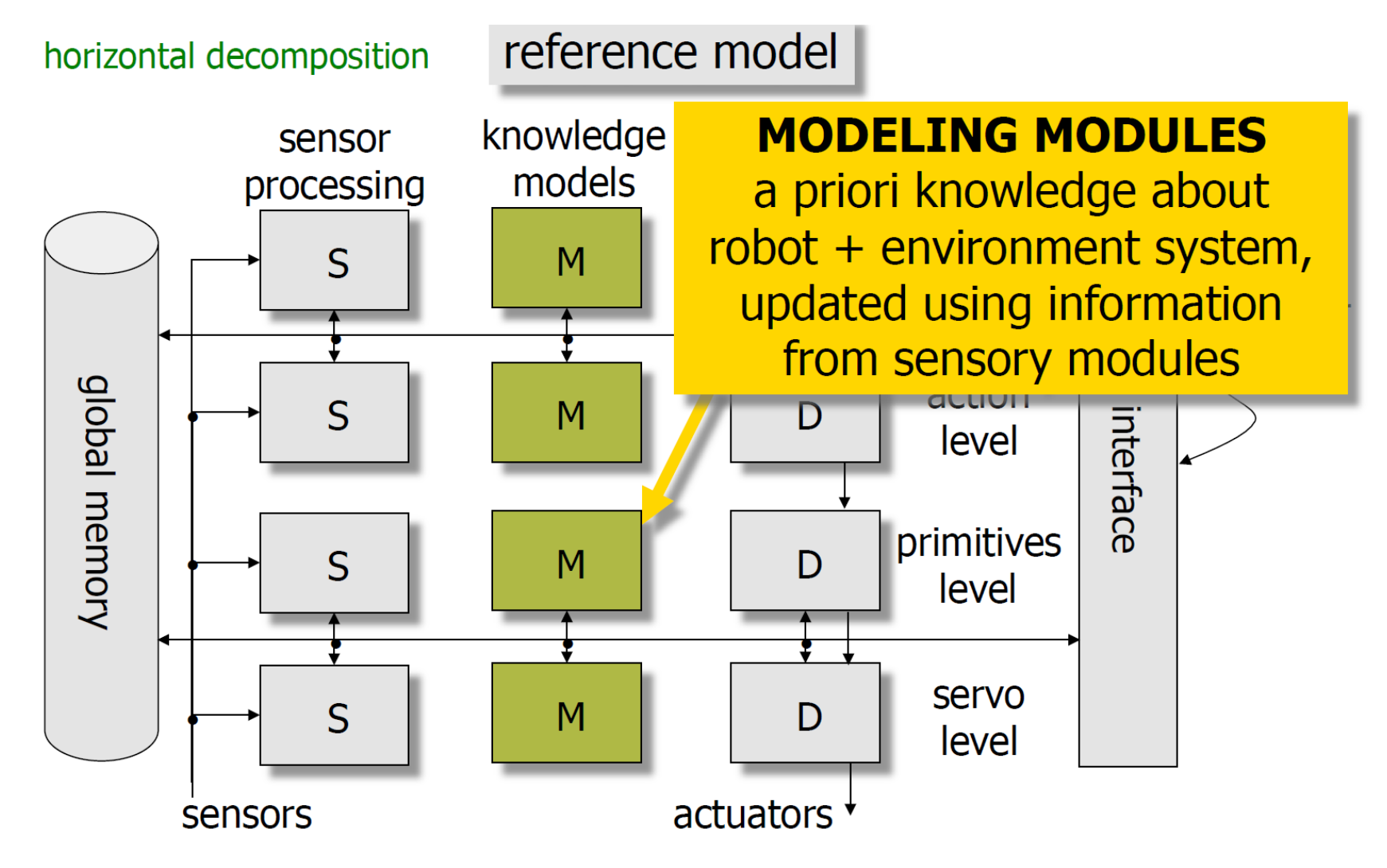

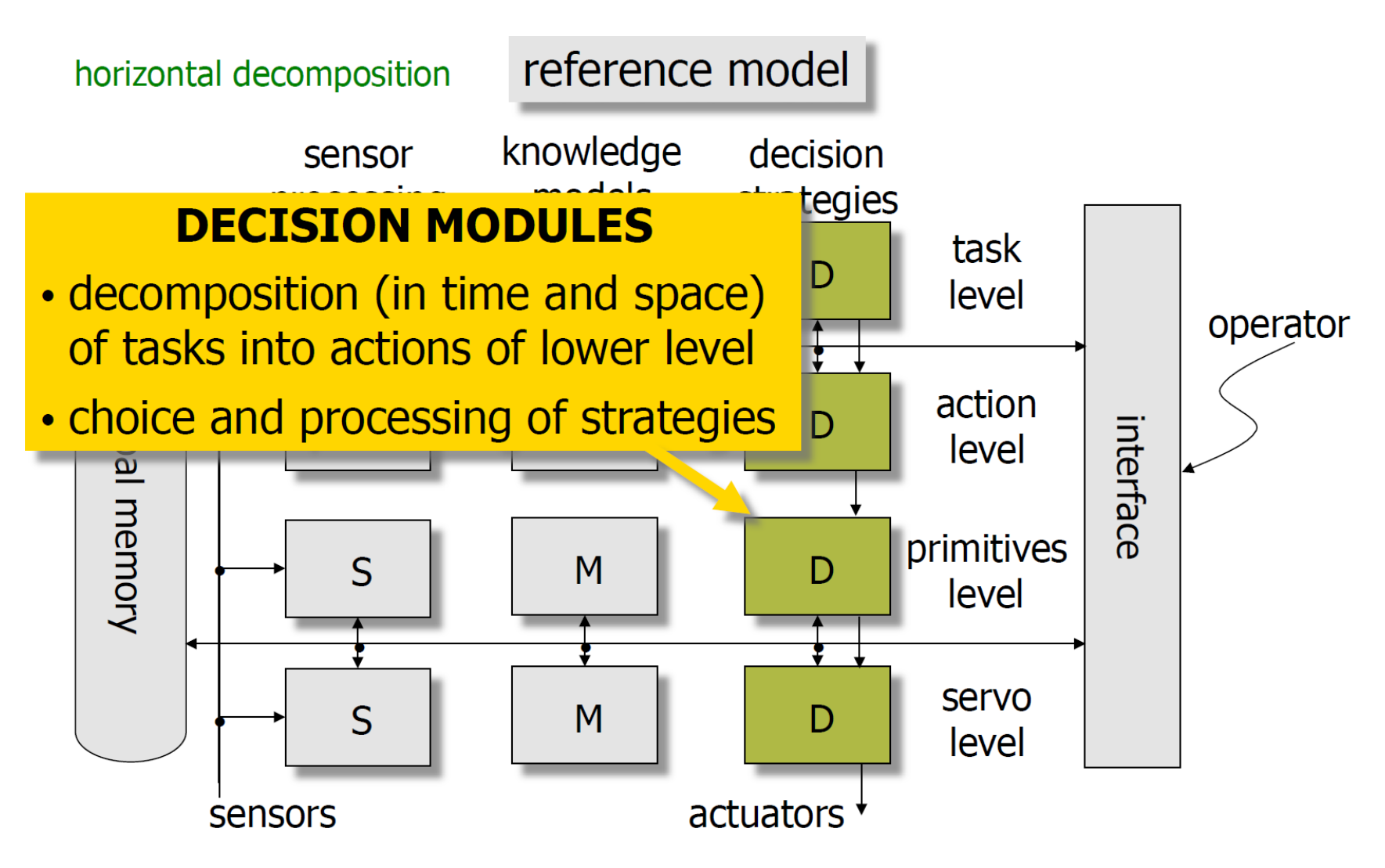

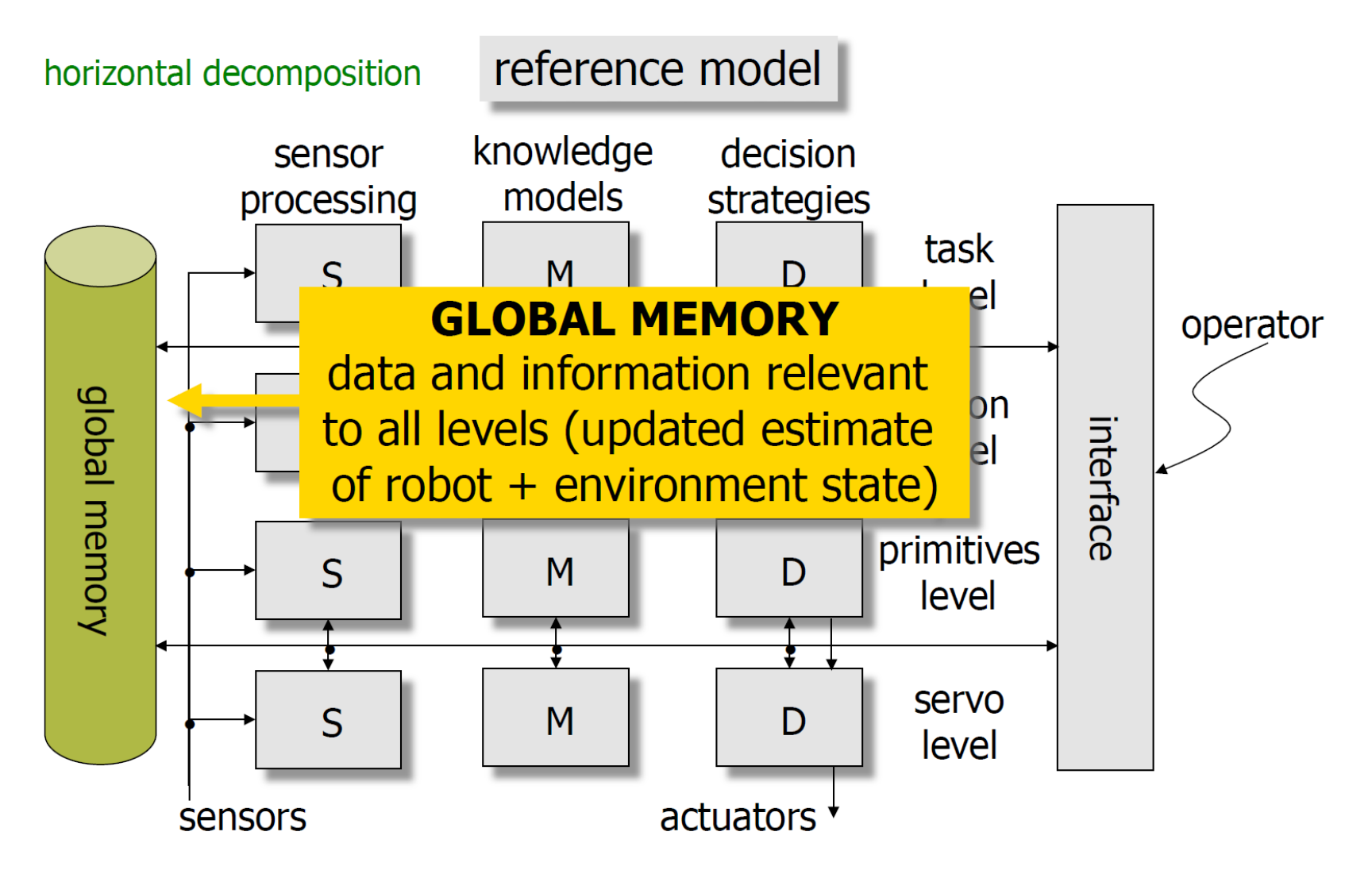

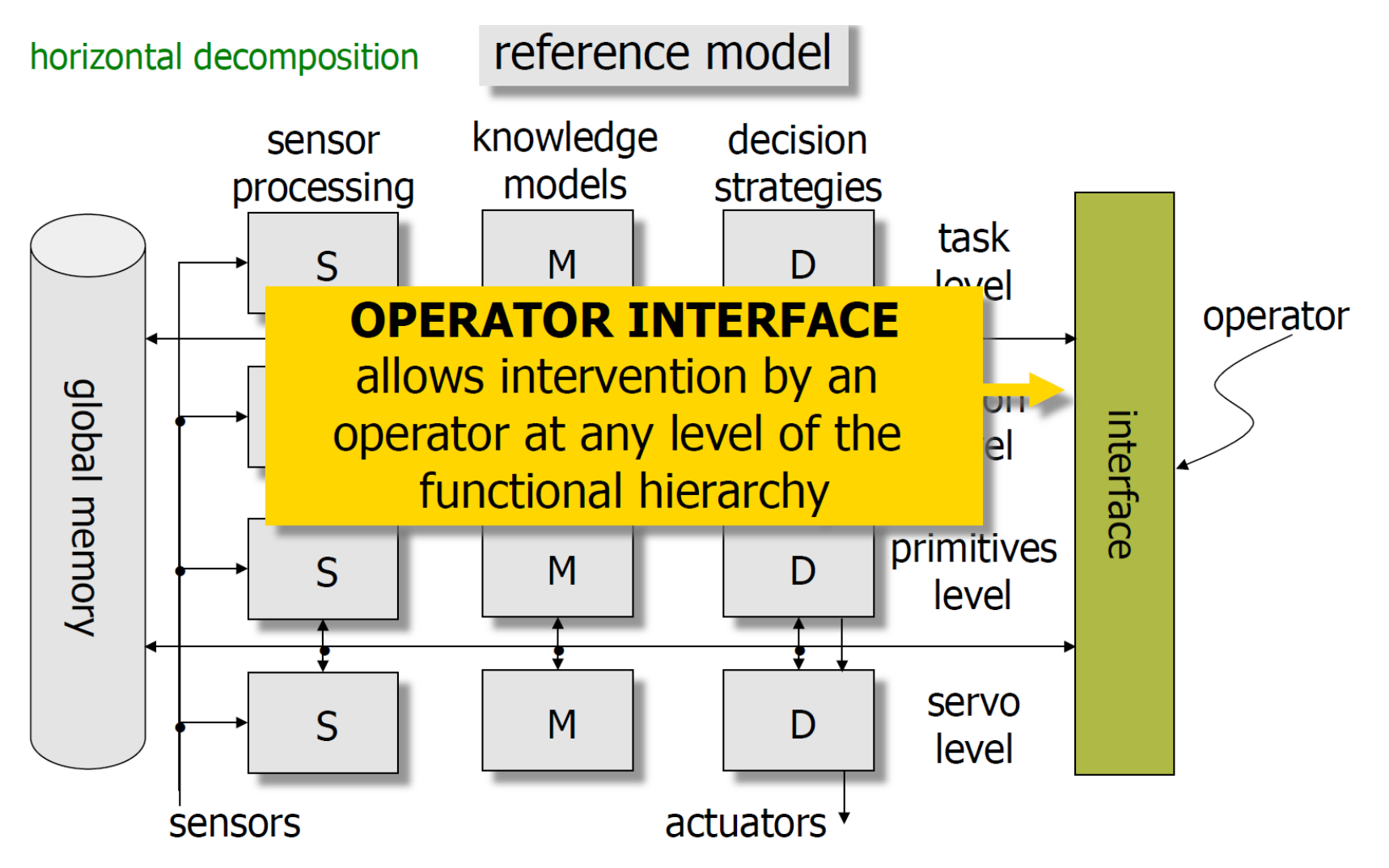

# **Levels for Reference Model**

- task level: objective of the task (as specified by the user) analyzed and decomposed into actions (based on knowledge models about the robot and the environment systems)
- action level: symbolic commands converted into sequences of intermediate configurations

**INFO** 

**RMATIC** 

**COMPL** 

- primitives level: reference trajectories generation for the servo level, choice of a control strategy
- servo level: implementation of control algorithms, real-time computation of driving commands for the actuating servomotors

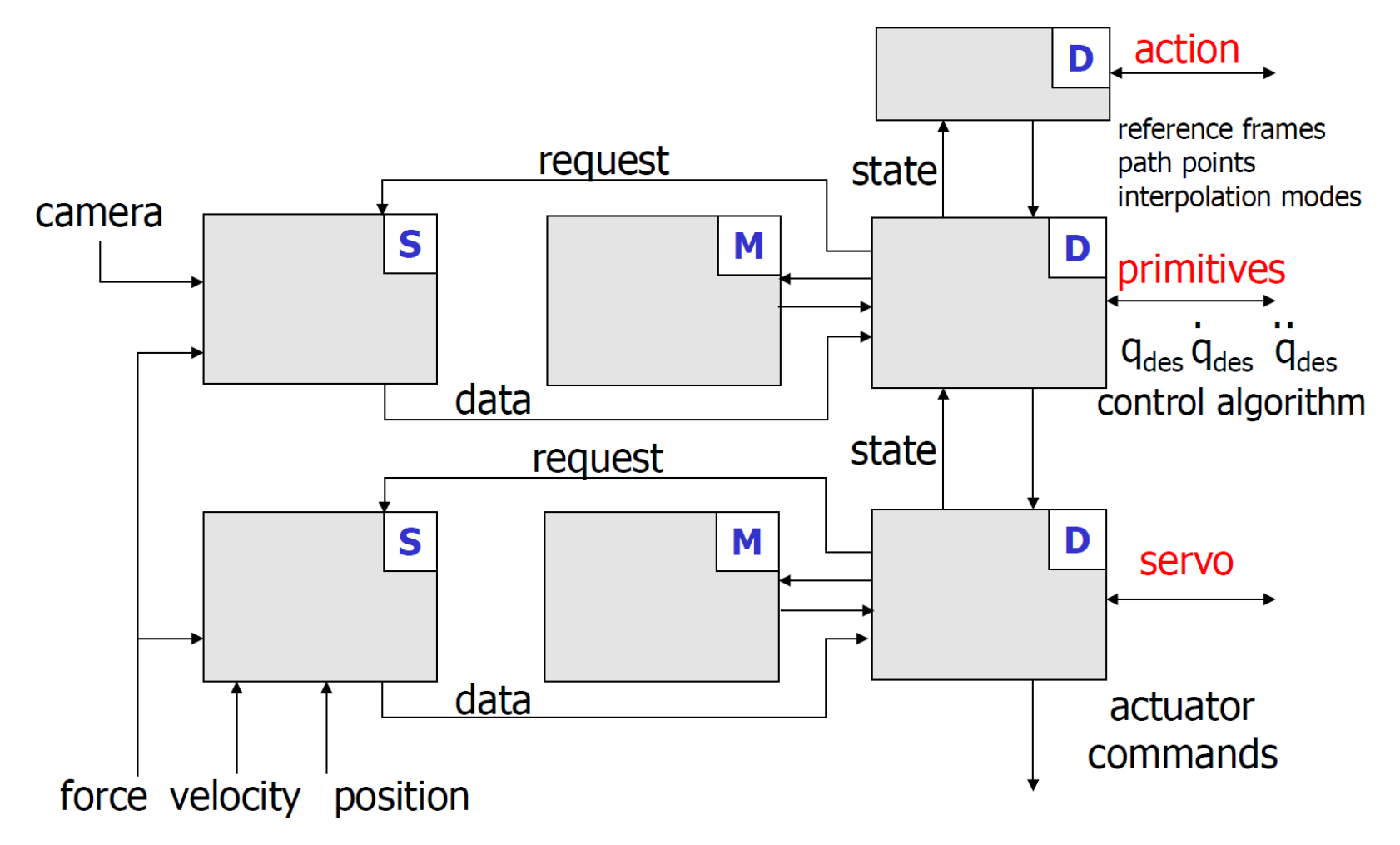

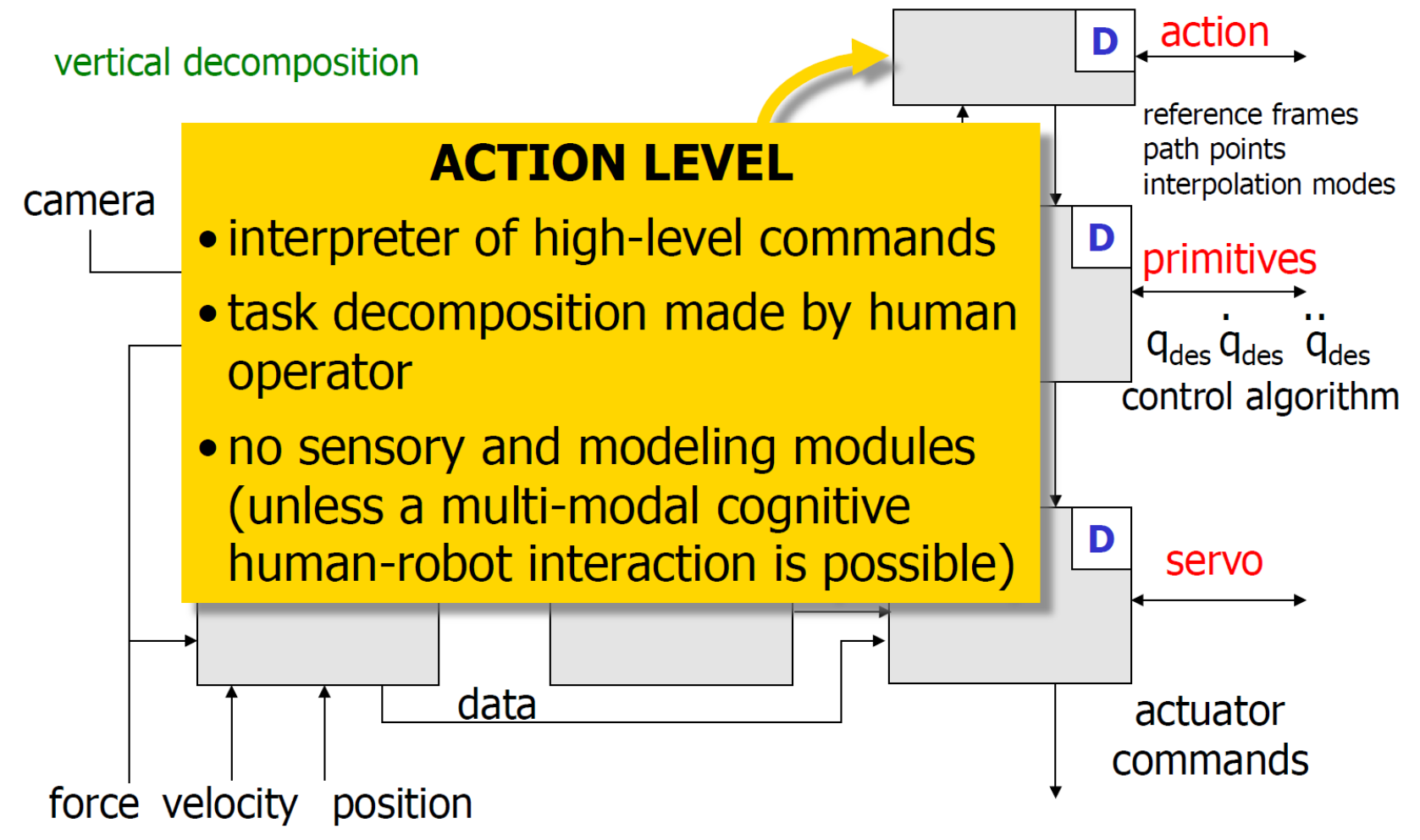

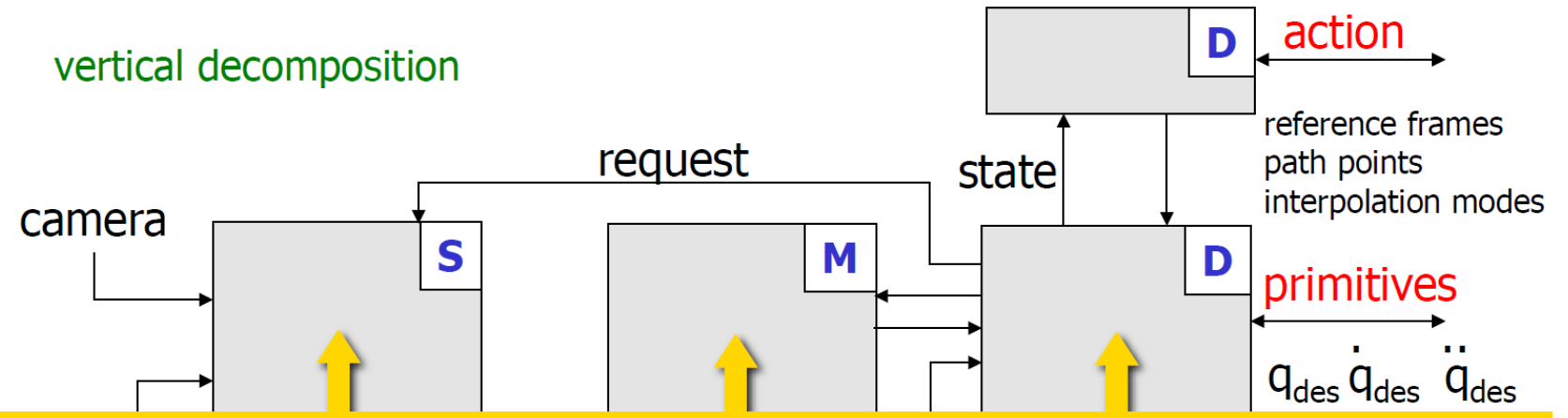

#### **PRIMITIVES LEVEL**

- S: (only for an active interaction with the environment) world geometry, interaction state
- . M: direct and inverse kinematics, dynamic models
- D: command encoding, path generation, trajectory interpolation, kinematic inversion, analysis of servo state, emergency handling

vertical decomposition

#### **SERVO LEVEL**

 $\mathbf{D}$  action

- S: signal conditioning, internal state of manipulator, state of interaction with environment
- M: direct kinematics, Jacobian, inverse dynamics
- **D**: command encoding, micro-interpolation, error handling, digital control laws, servo interface

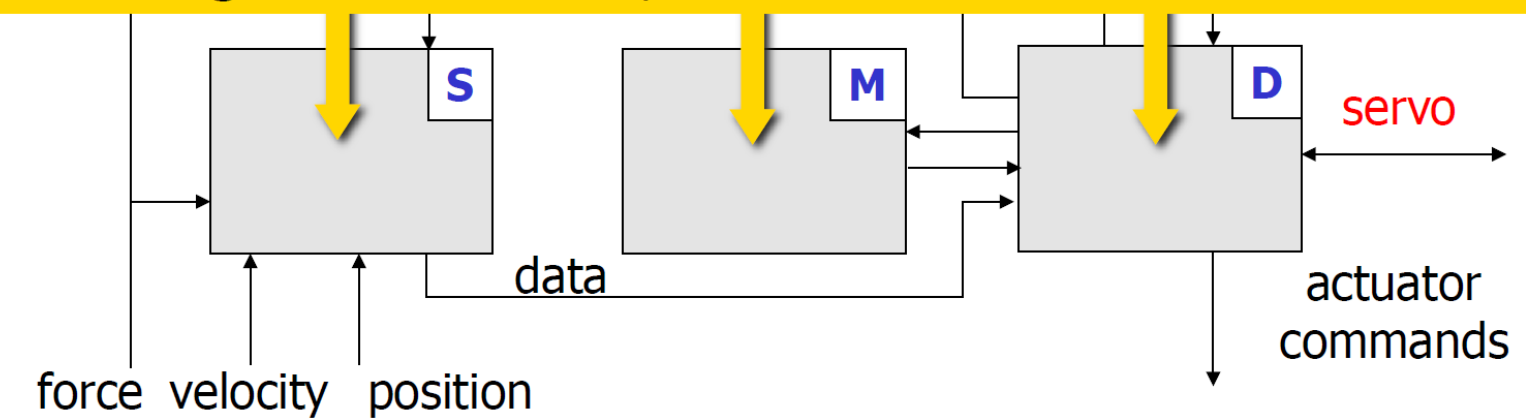

## **Interactions: Modules**

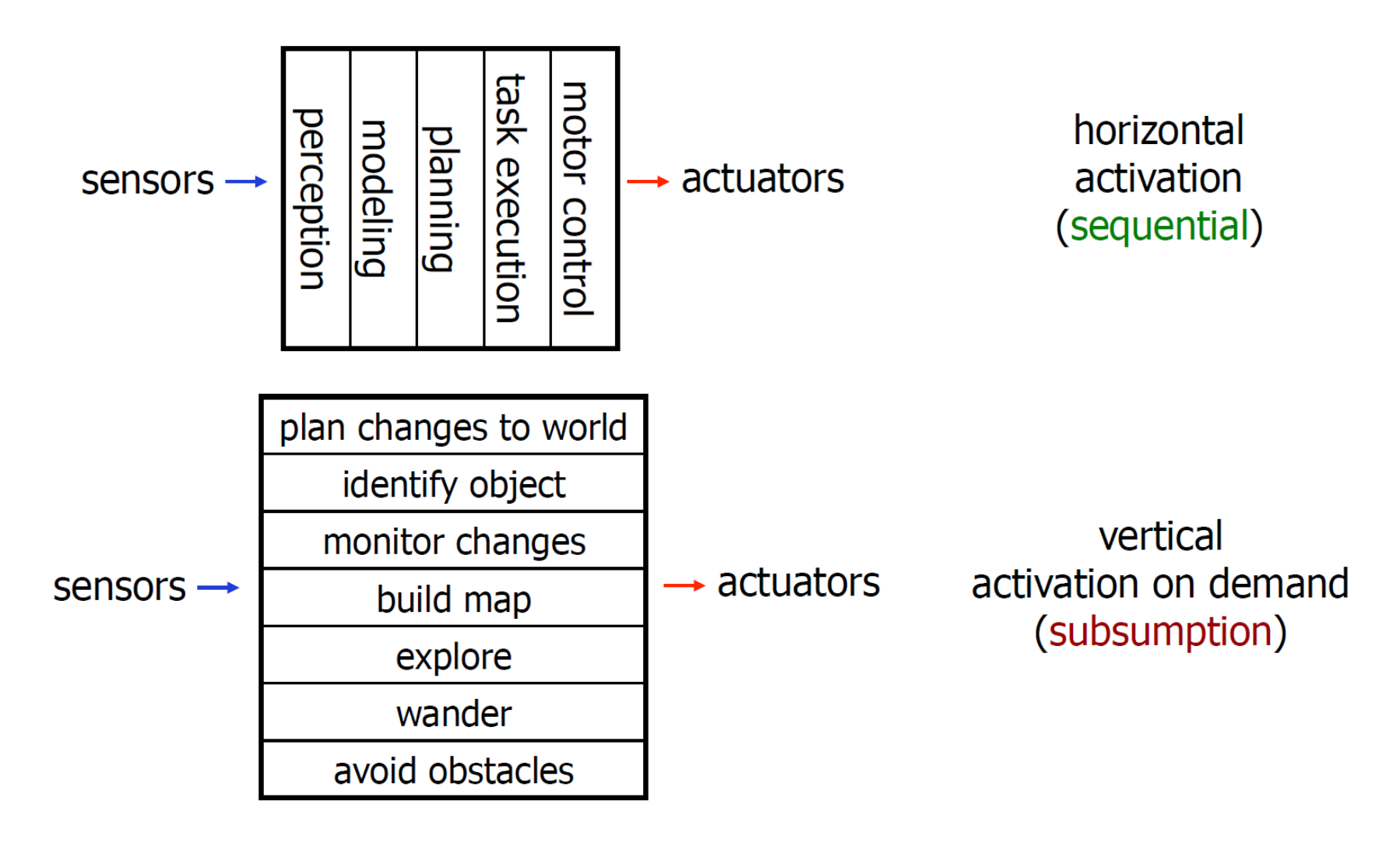

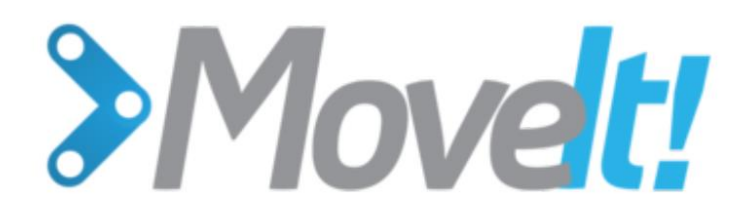

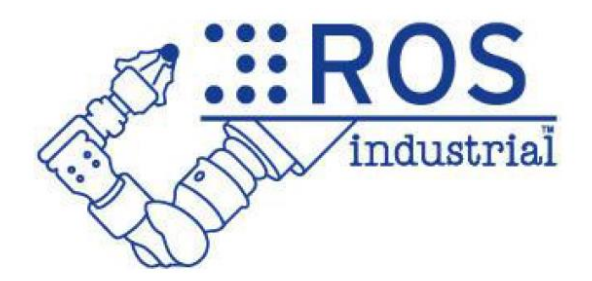

# SSROS

ROS is an open-source, meta-operating system

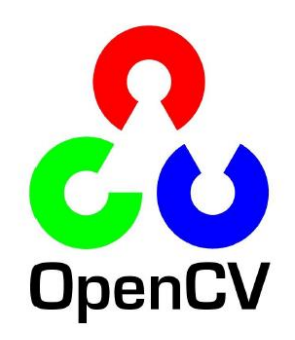

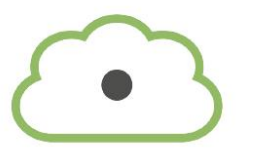

## pointcloudlibrary

# **What is special in ROS?**

- Reusable robotics components!
- 62 Robotic platforms officially support ROS http://wiki.ros.org/Robots
- Modular design
- Hundreds of ready to use algorithms
- Efficient, so it can be used for actual products, not just prototyping
- Runs on Ubuntu, also ARM Processors
- Parallelisation and networking made easy, can use multiple machines simultaneously

## **ROS Components**

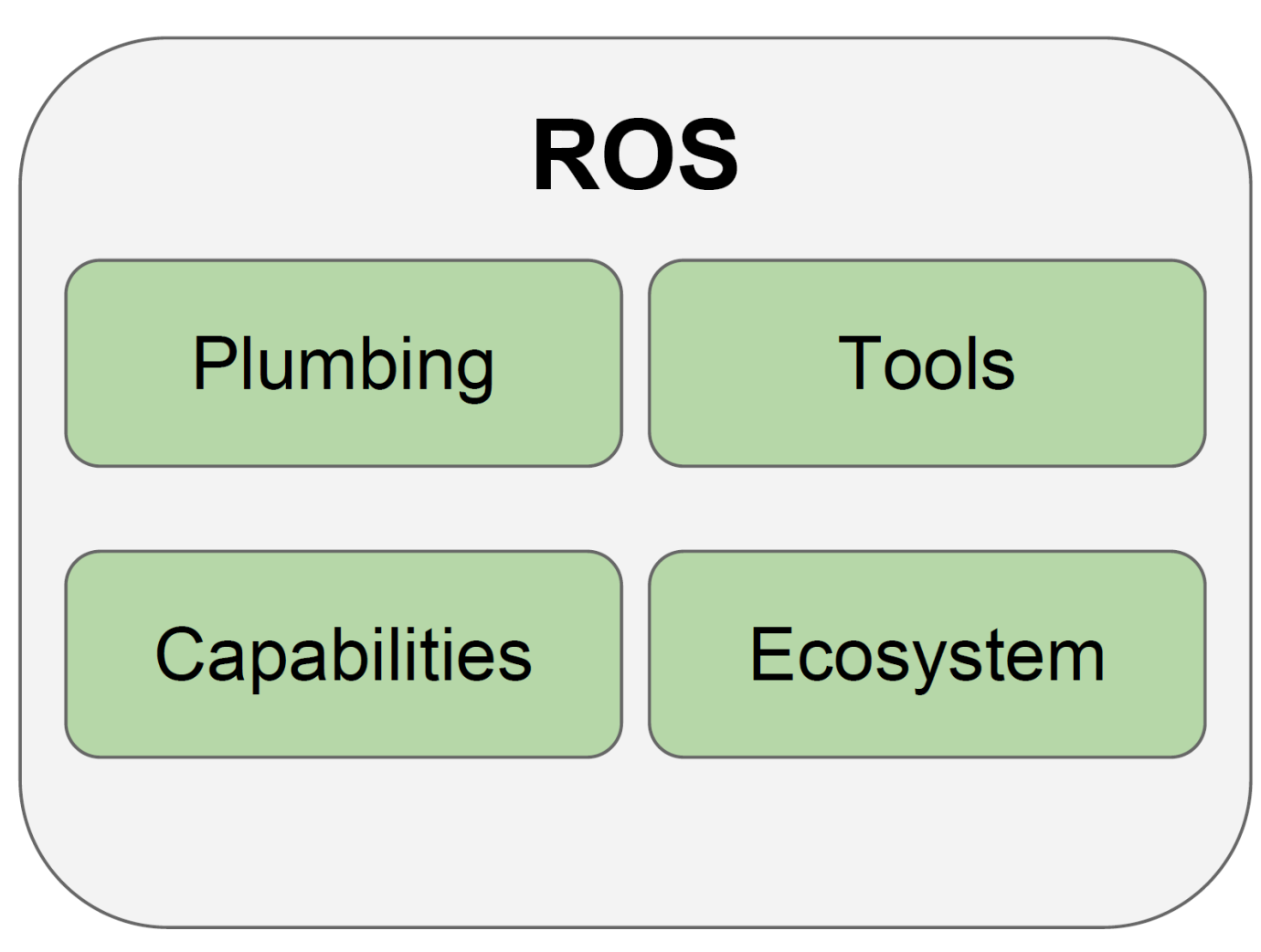

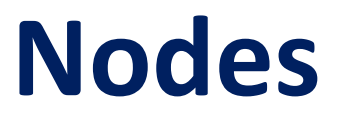

Nodes are processes that perform computation, "executables"

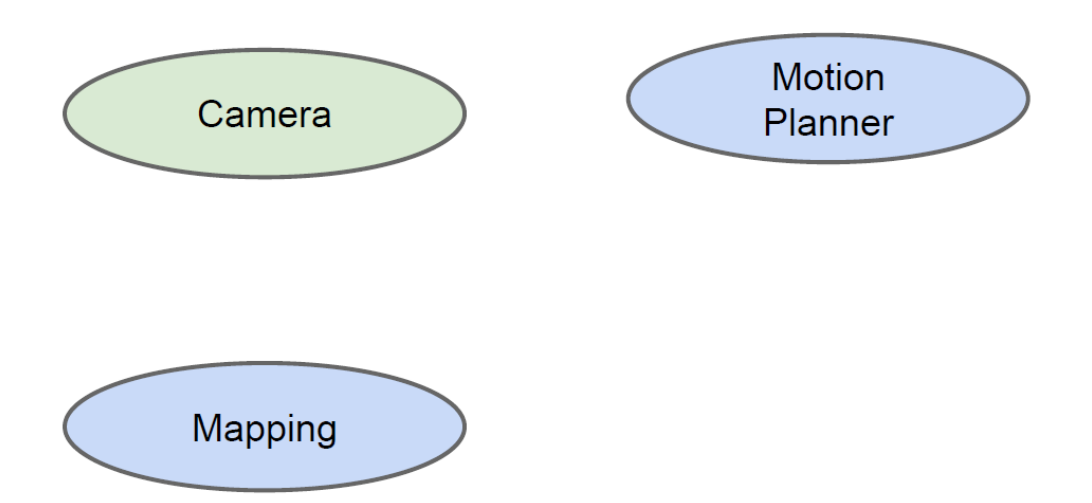

# **Topics**

Topics are streams of data with publish / subscribe semantics. They are uniquely identifiable by its name

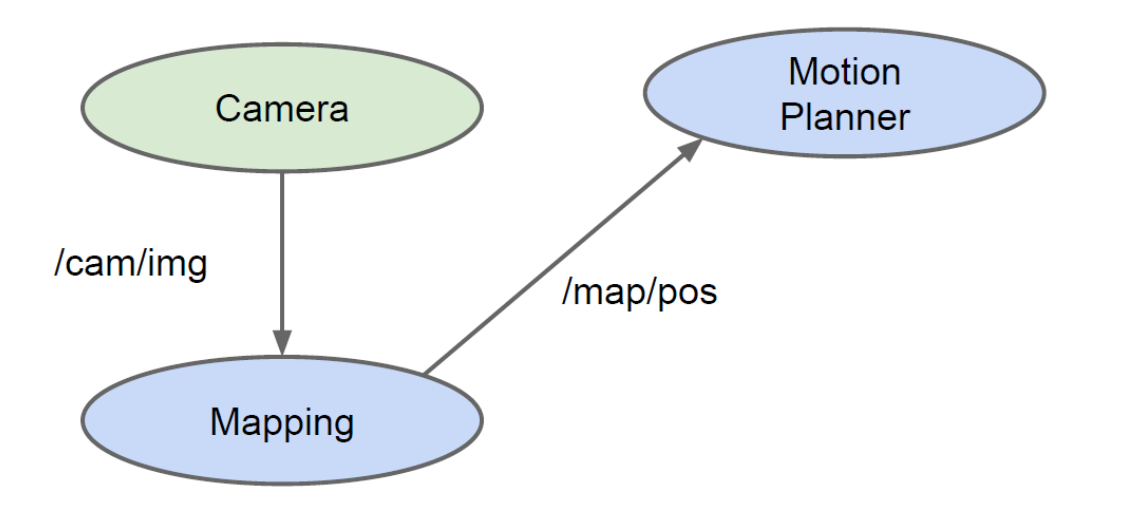

## **Services**

Request / reply is done via services, which are defined by a pair of message structures: one for the request and one for the reply.

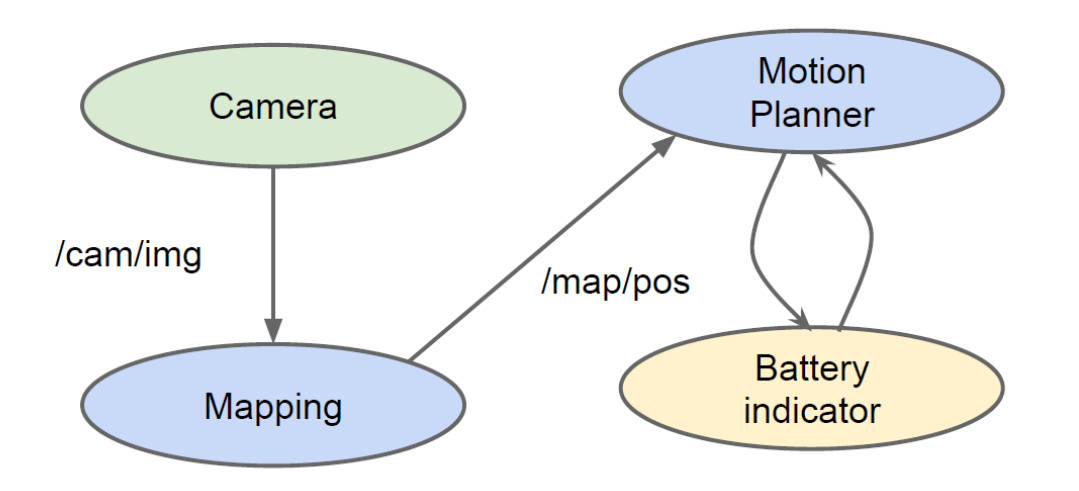

## **Messages**

A message is simply a data structure, comprising typed fields. Language agnostic data representation. C++ can talk to Python.

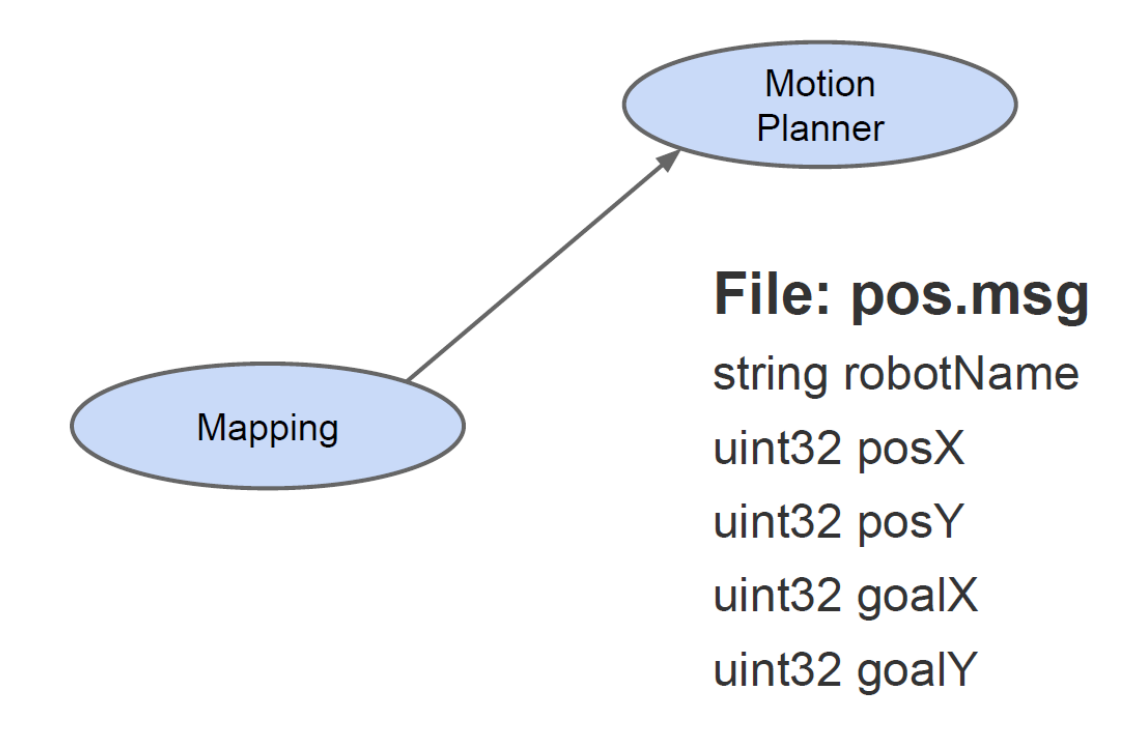

## **ROS Master**

The ROS Master provides name registration and lookup to nodes. Without the Master, nodes would not be able to find each other, exchange messages, or invoke services.

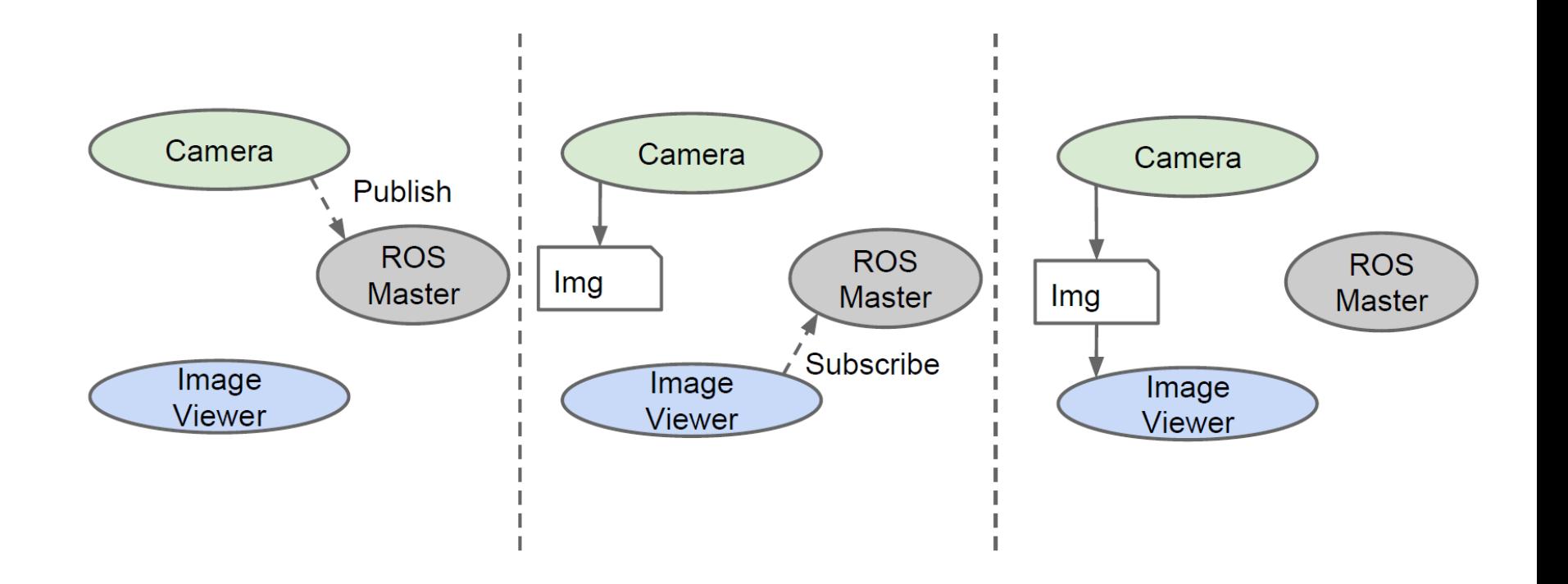

# **Example: Mobile Robot**

**Green - Sensors** 

- **Blue Planning algorithms**
- Red Hardware integration

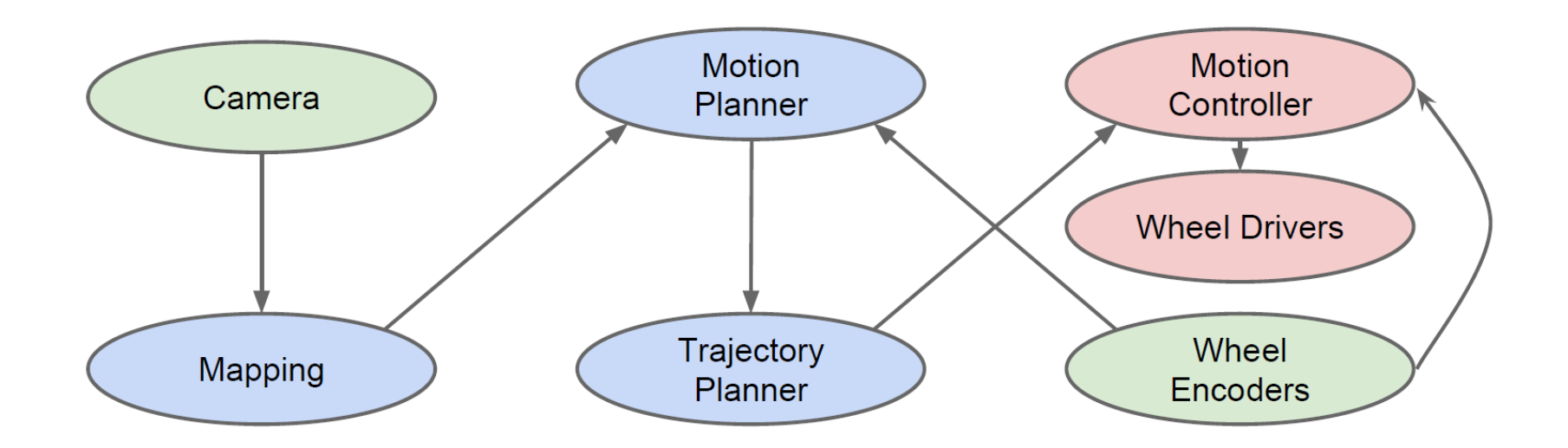

## **System Visualisation: rqt\_graph**

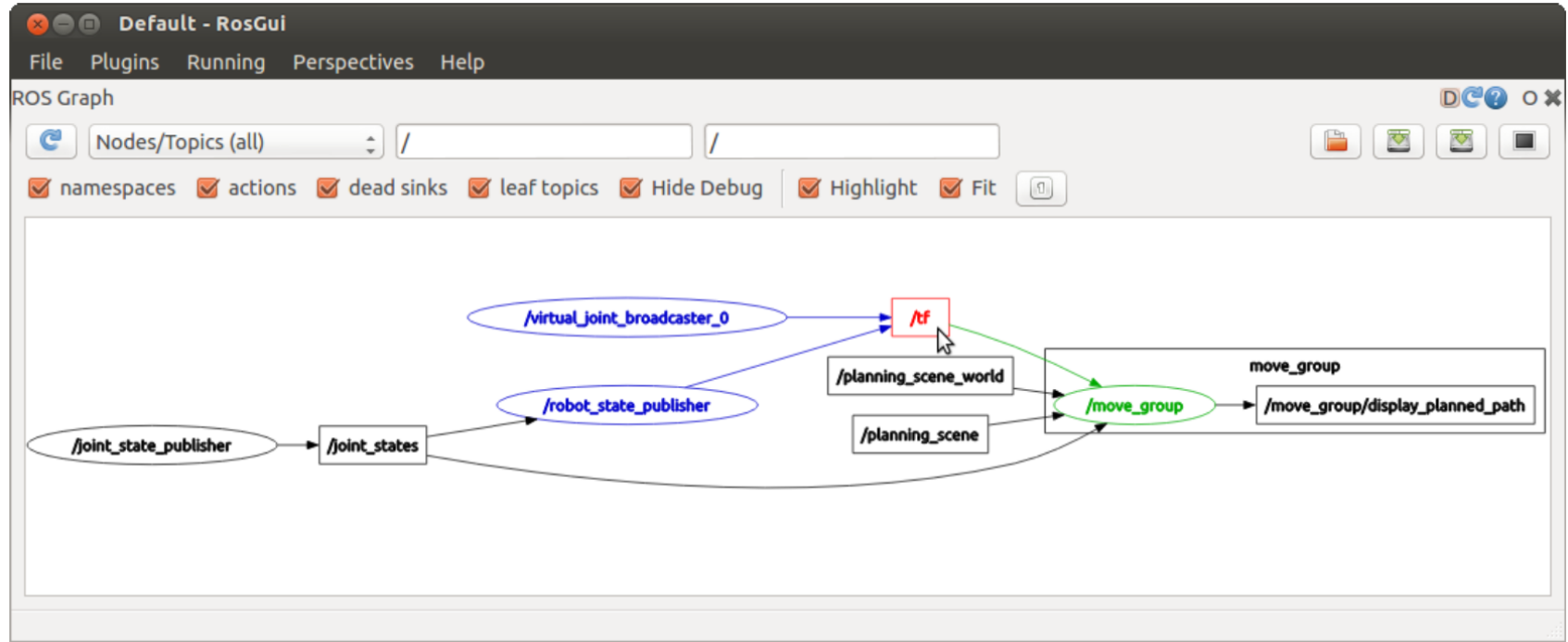

## Live Plotting: rqt\_plot

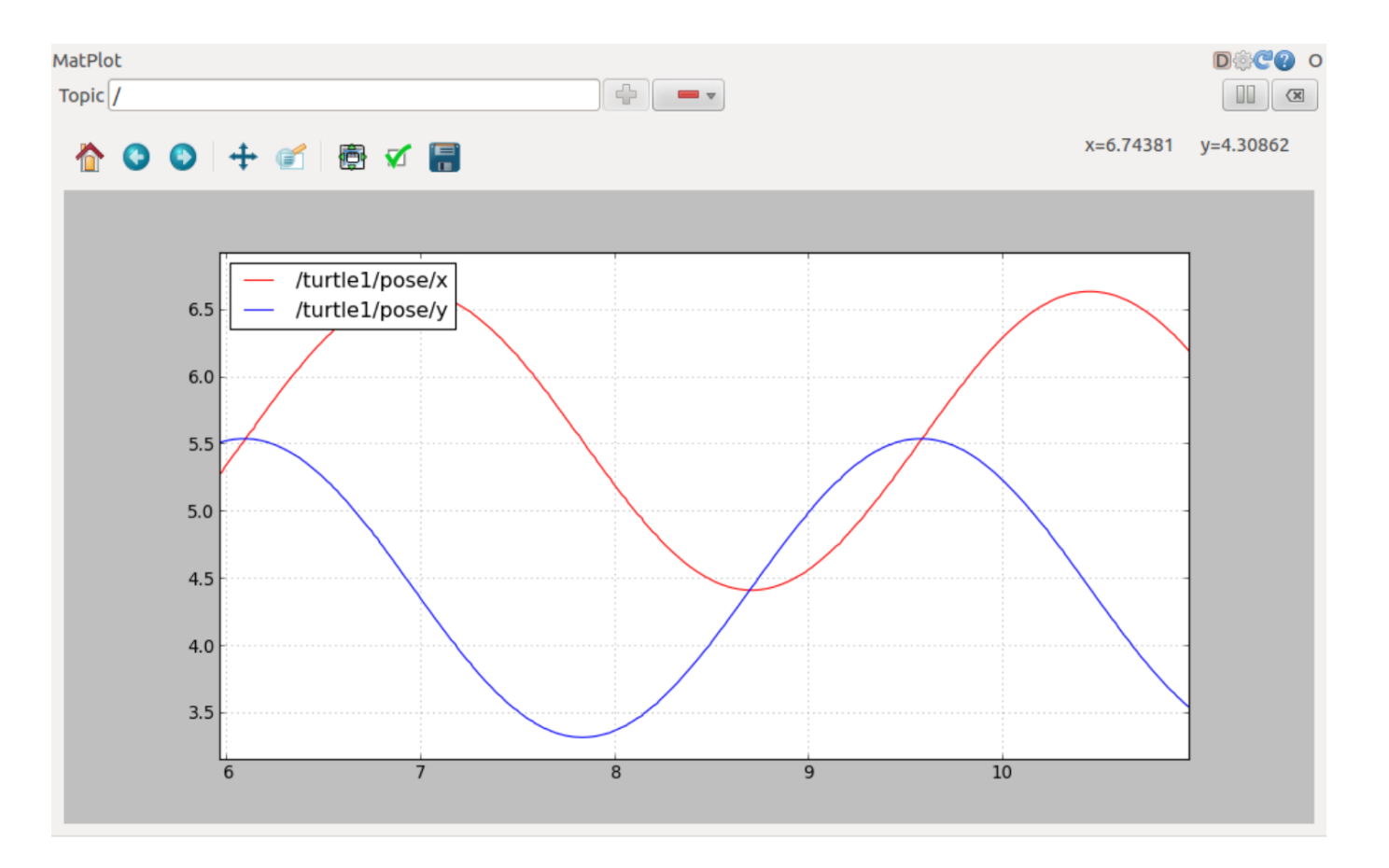

### **Logging and Visualization Sensor** Data: rosbag and rqt\_bag

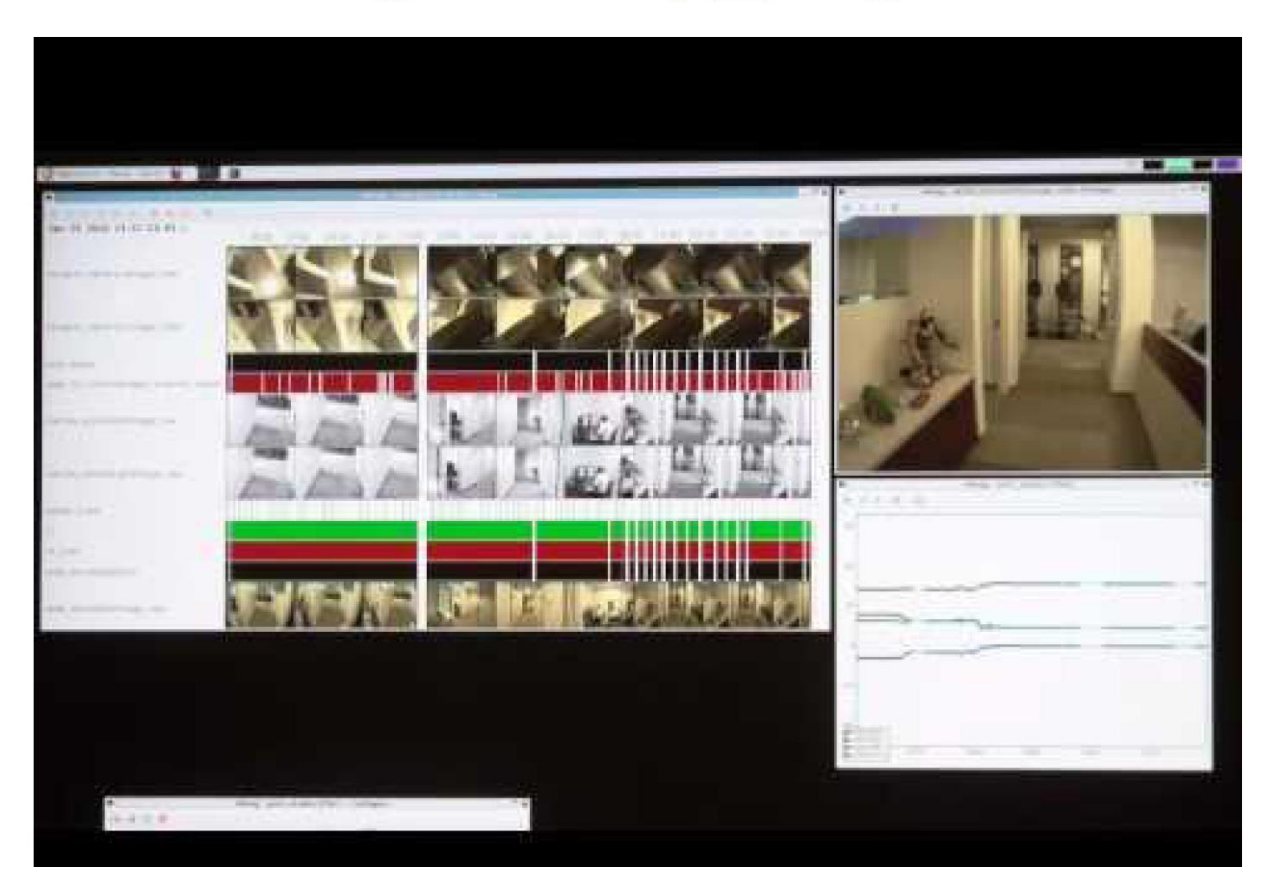

#### **3D Visualisation: RVIZ**

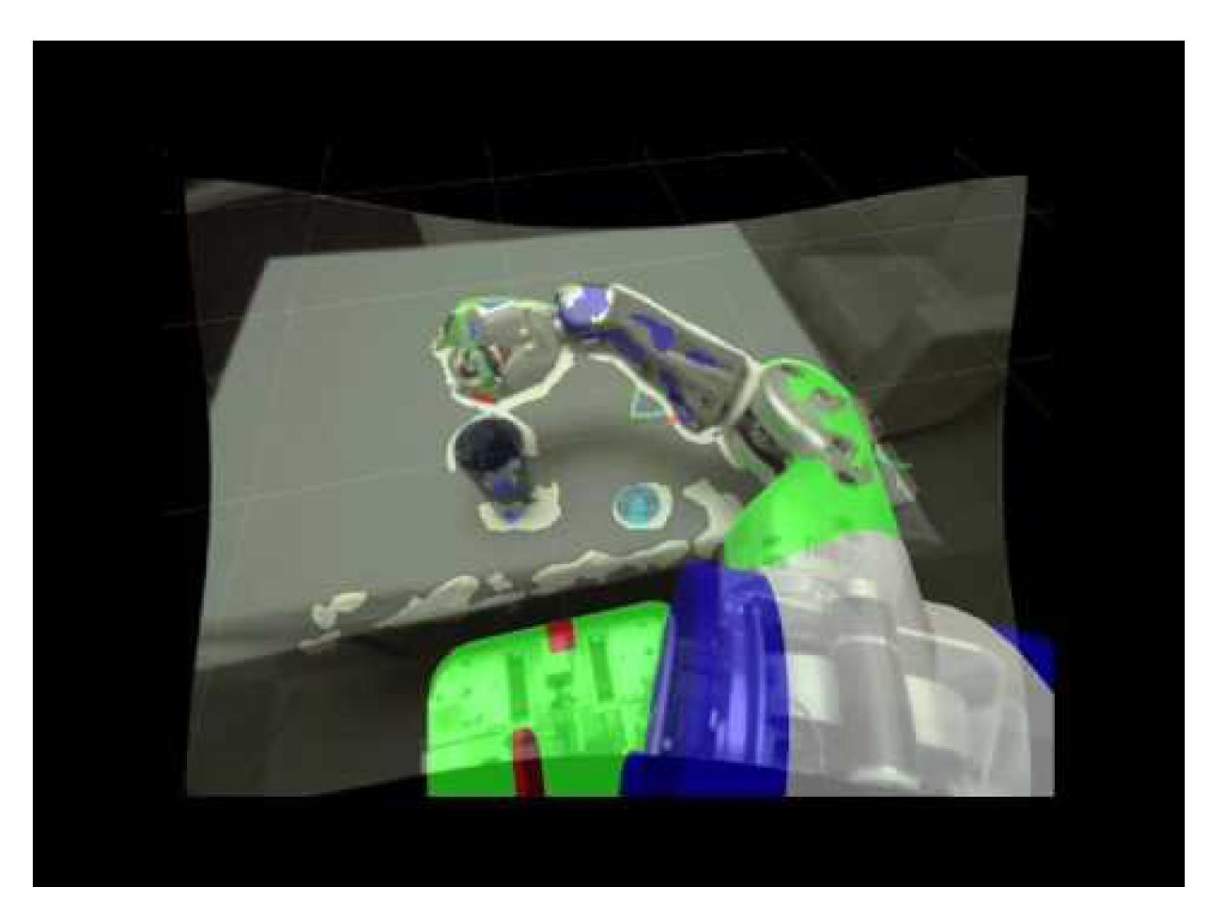